## The Lord and His Twelve Disciples

The Design of a Stained Glass Window in the Bryn Athyn Cathedral

## **Directions:**

- 1. The original project was printed on larger paper. If desired, you can use a photocopier to enlarge the design of this window (see attached).
- 2. Follow the directions, coloring and cutting out the window.

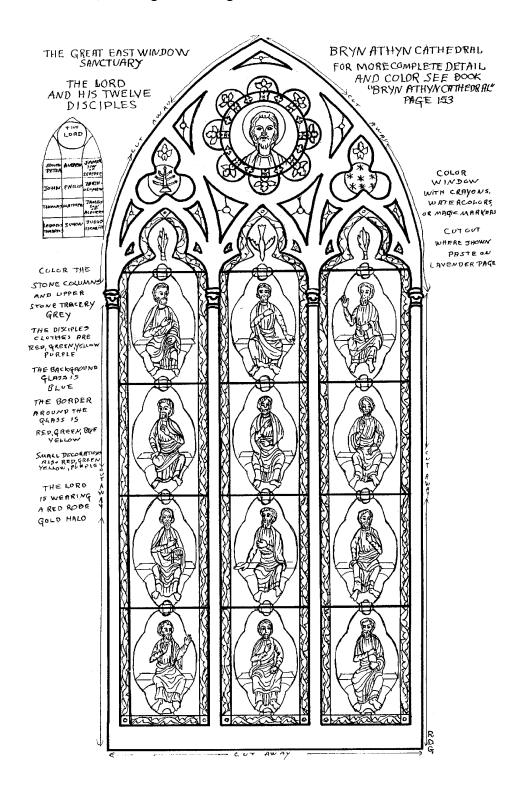

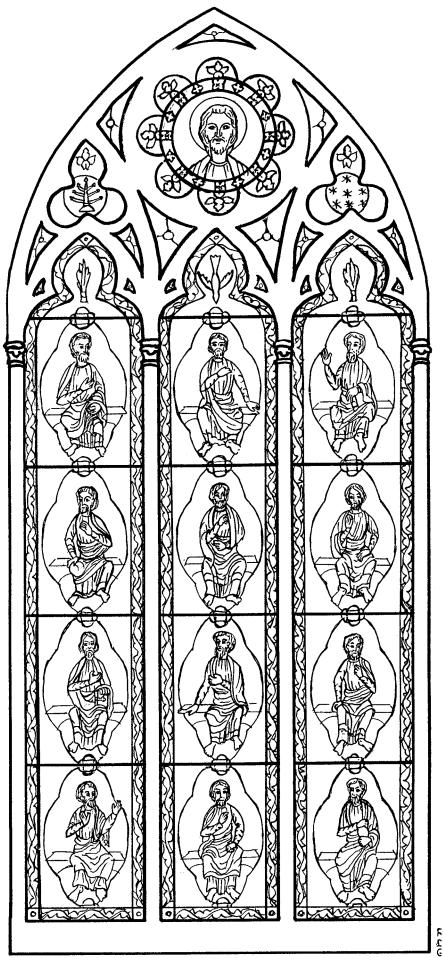